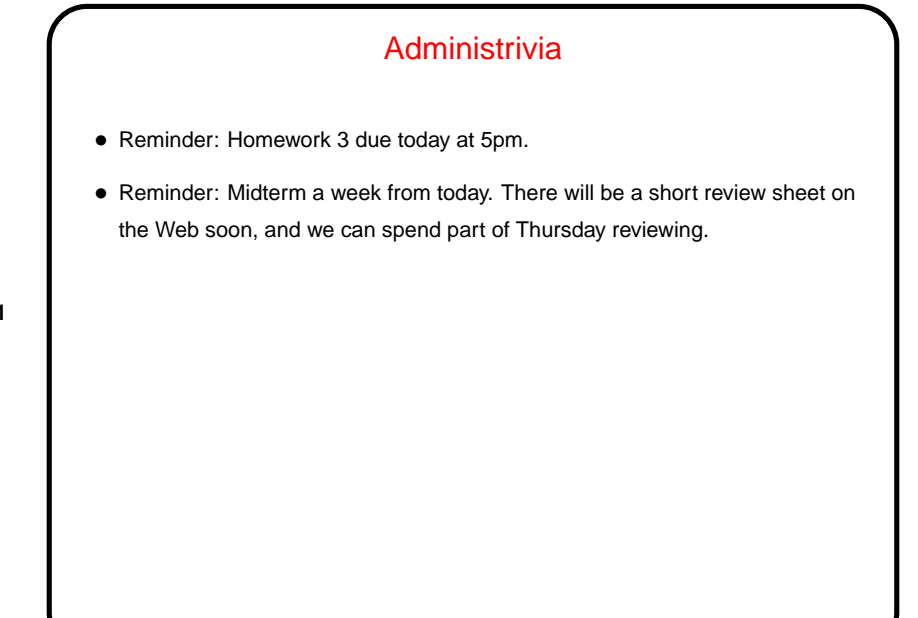

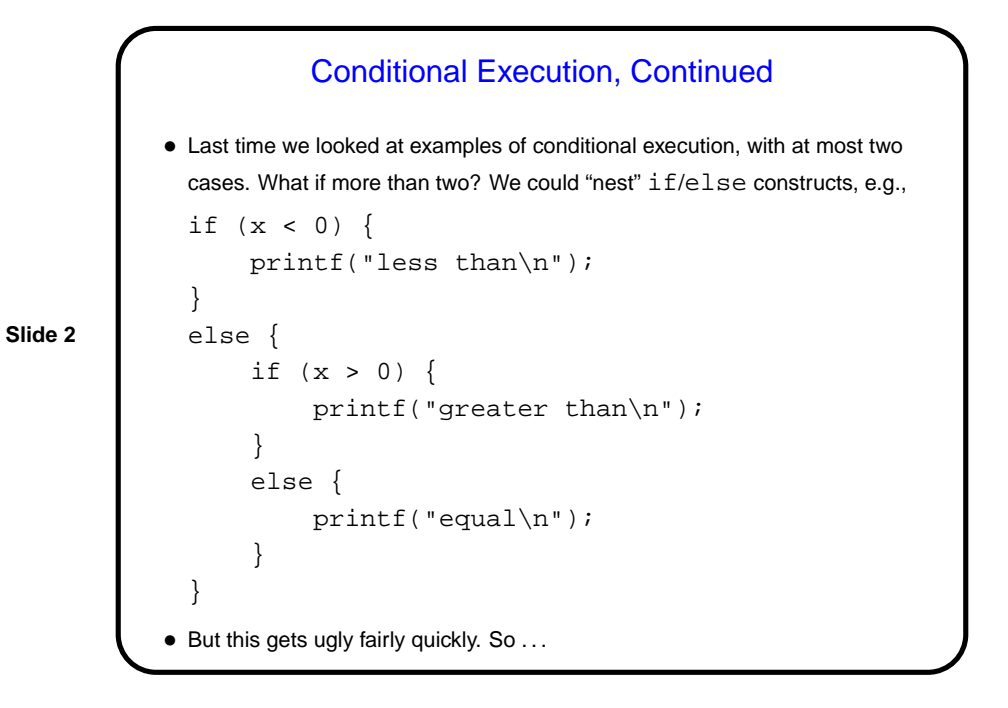

```
Slide 3
                       Conditional Execution, Continued
           • Better:
             if (x < 0) {
                  printf("less than\n");
             }
             else if (x > 0) {
                  printf("greater than\n");
             }
             else {
                  printf("equal\n");
             }
           • Can have as many cases as we need; can omit else if not needed.
```
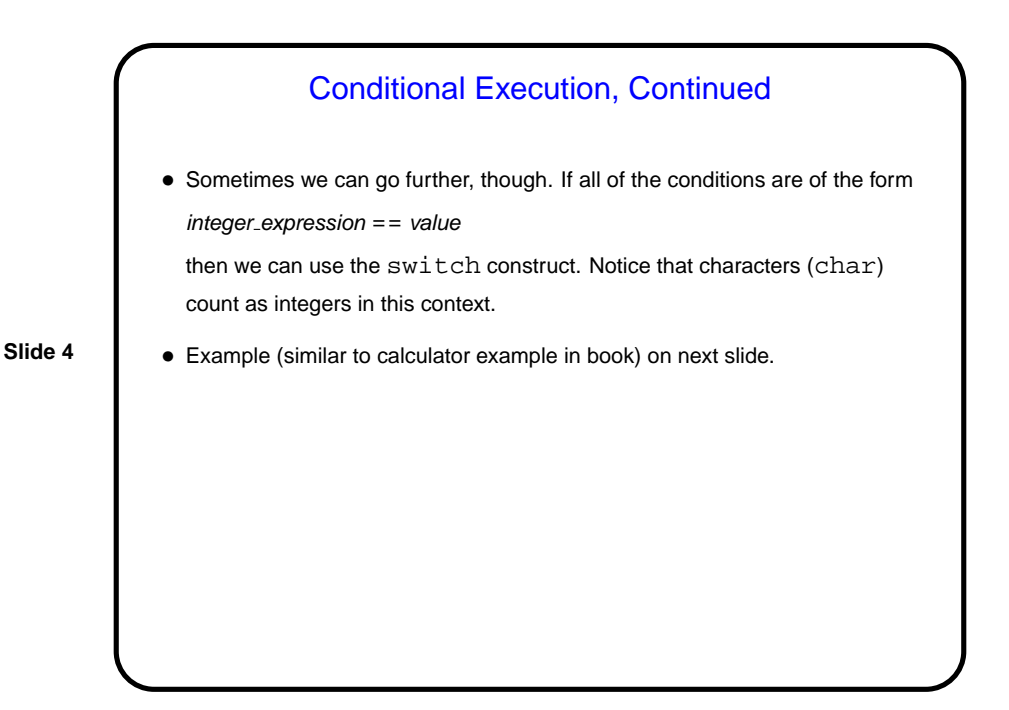

```
Conditional Execution, Continued
• char menu_pick; /* should be one of '+', '-' */
 /* \ldots . . .switch (menu_pick) {
     case '+':
         result = input1 + input2;
         break;
     case '-':
         result = input1 + input2;
         break;
     default:
         result = 0;printf("operator not recognized\n");
 }
```

```
Slide 5
```
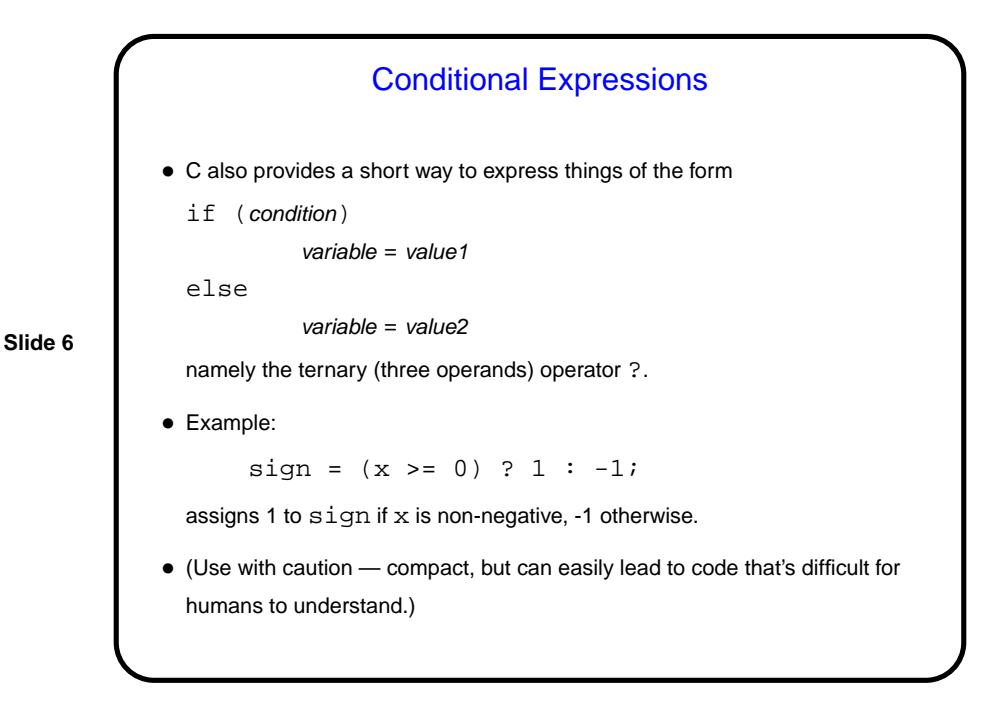

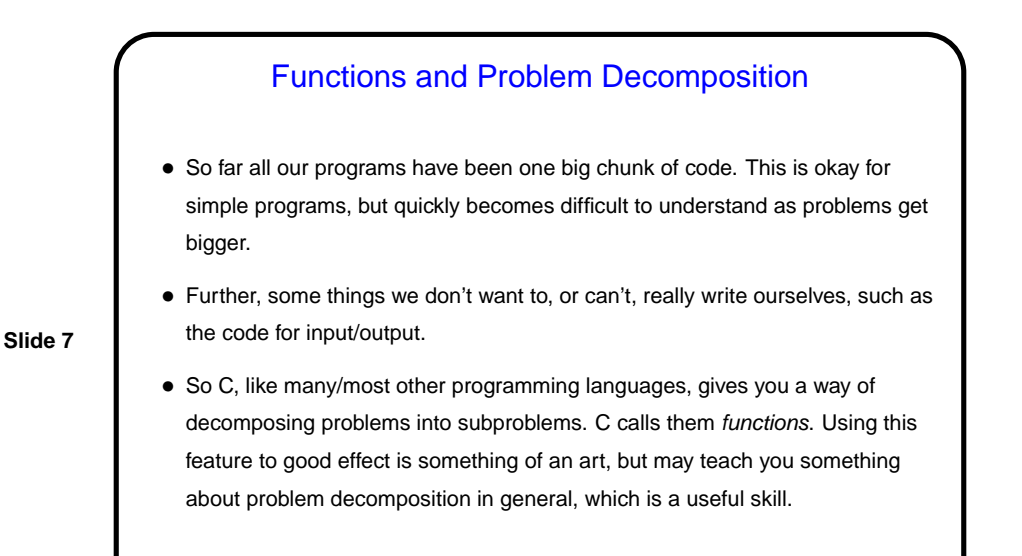

Functions in C • C functions are similar to functions in math, except that they can have side effects (similar to how evaluation of expressions can have side effects). • We will talk a little now, and more next time, about how to define our own functions. Notice for now that every program you / we have written so far defines a function called main, and most of them use system library functions scanf and printf.

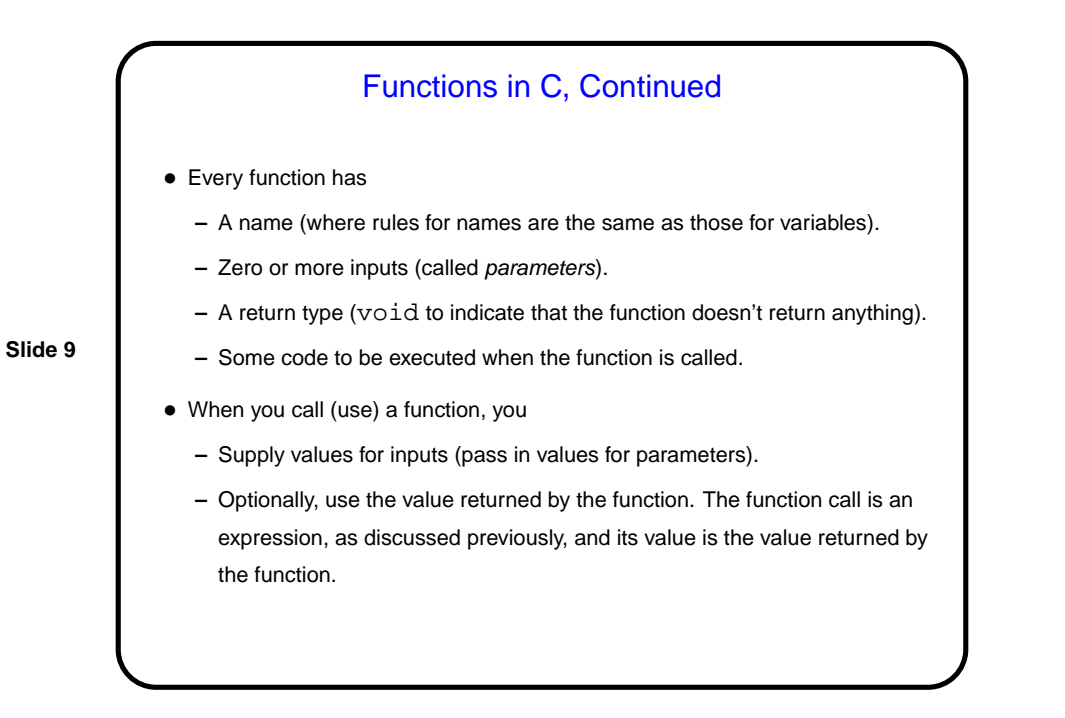

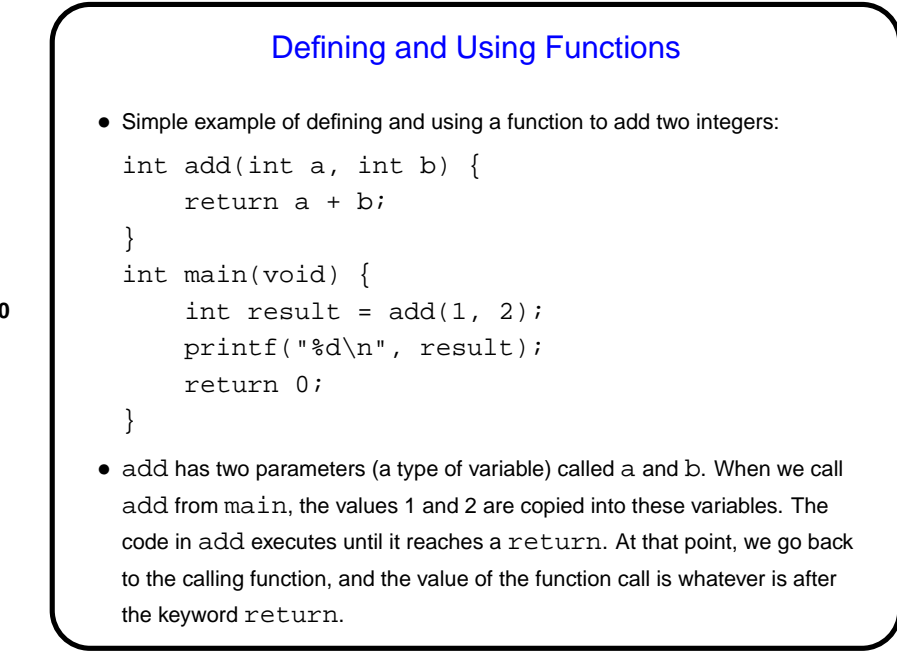

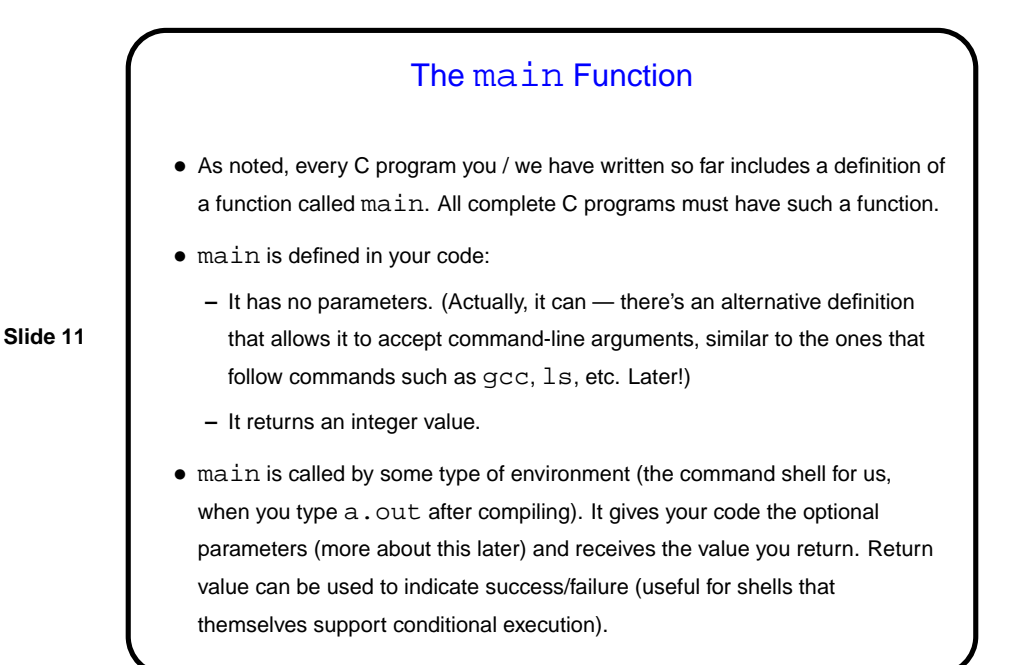

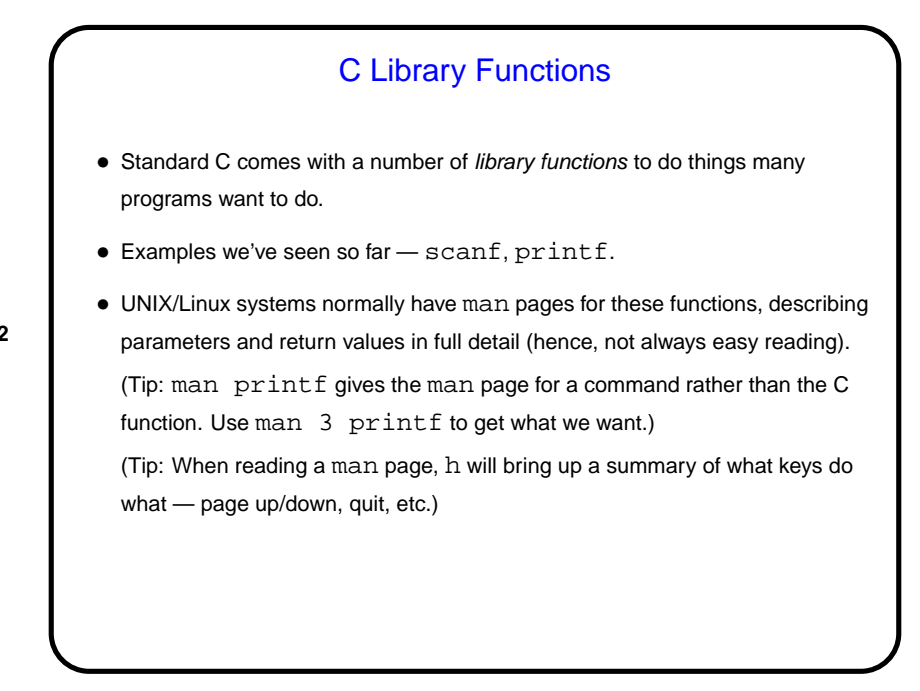

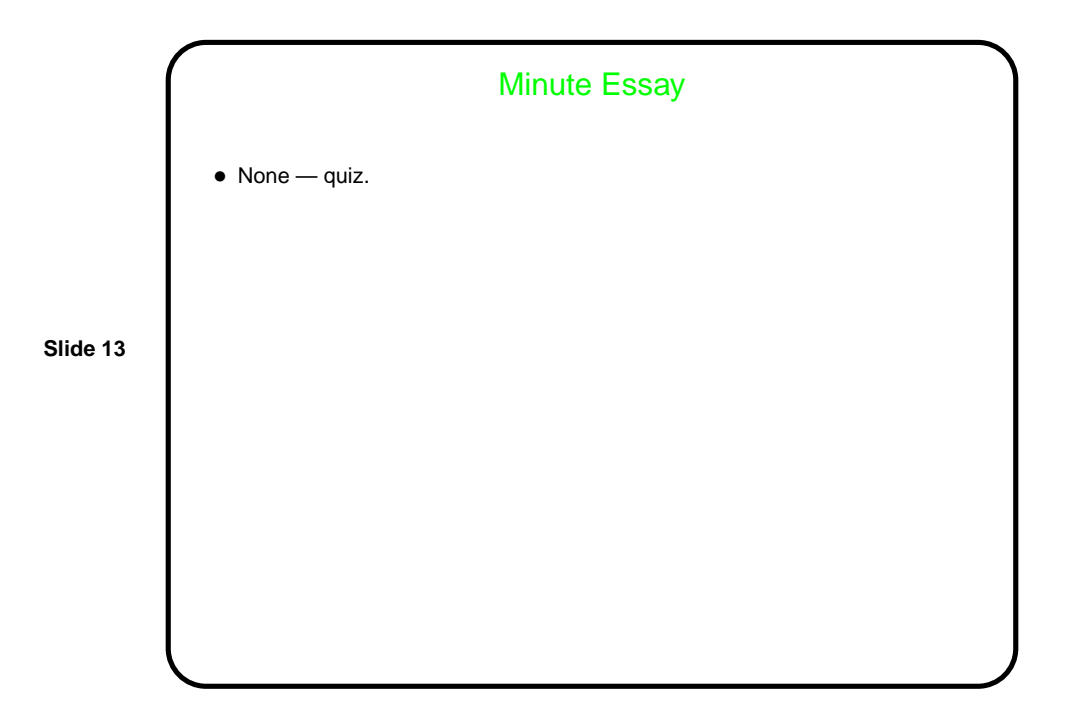